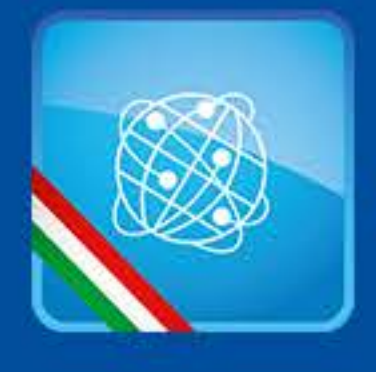

Sindaci in Contatto

# Login

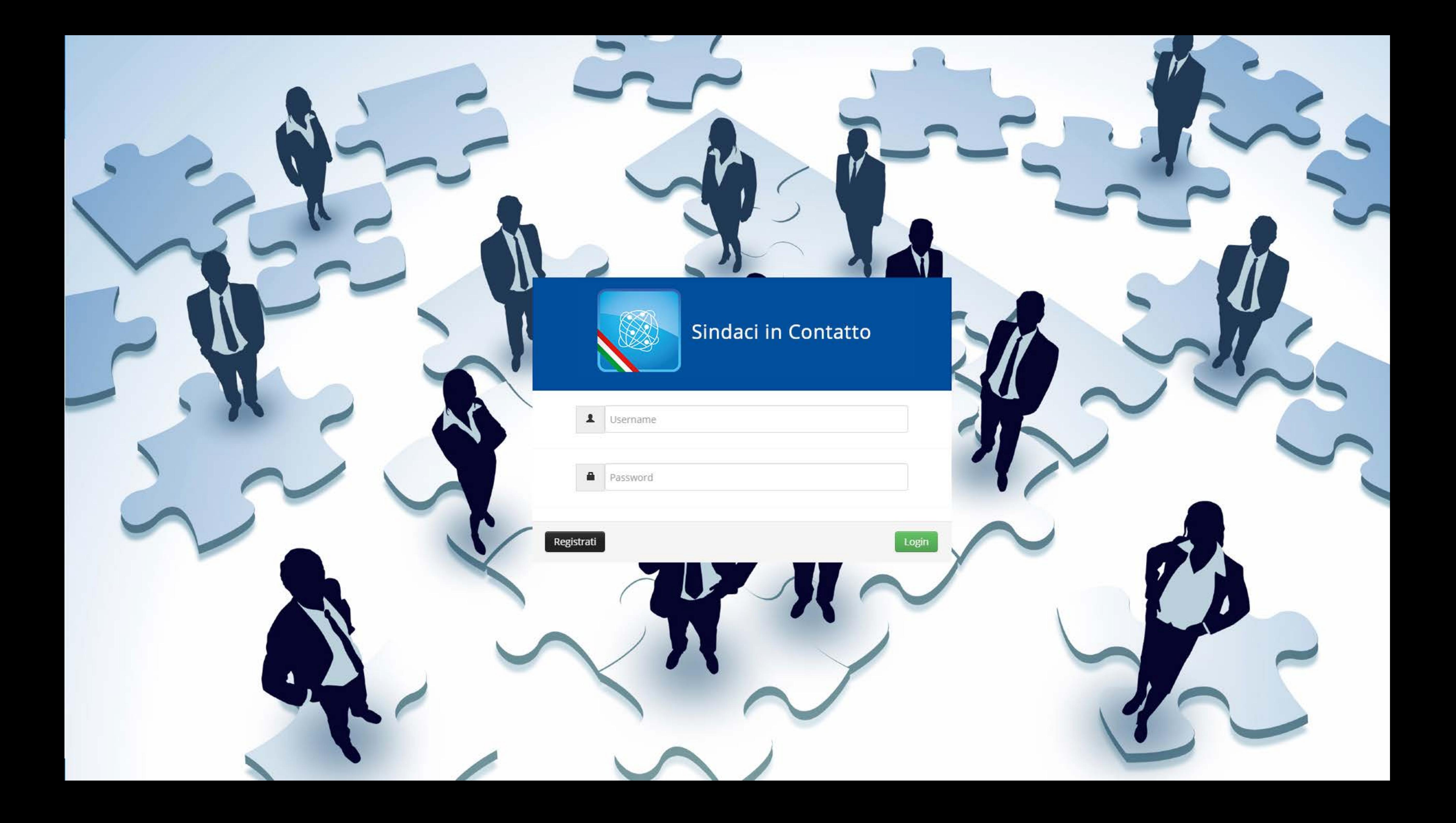

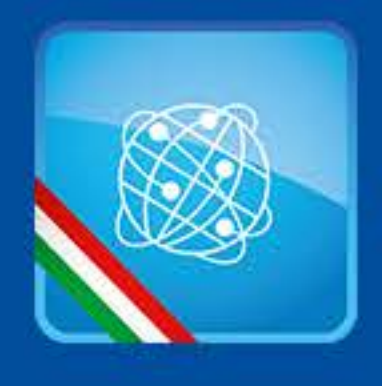

# Registrazione

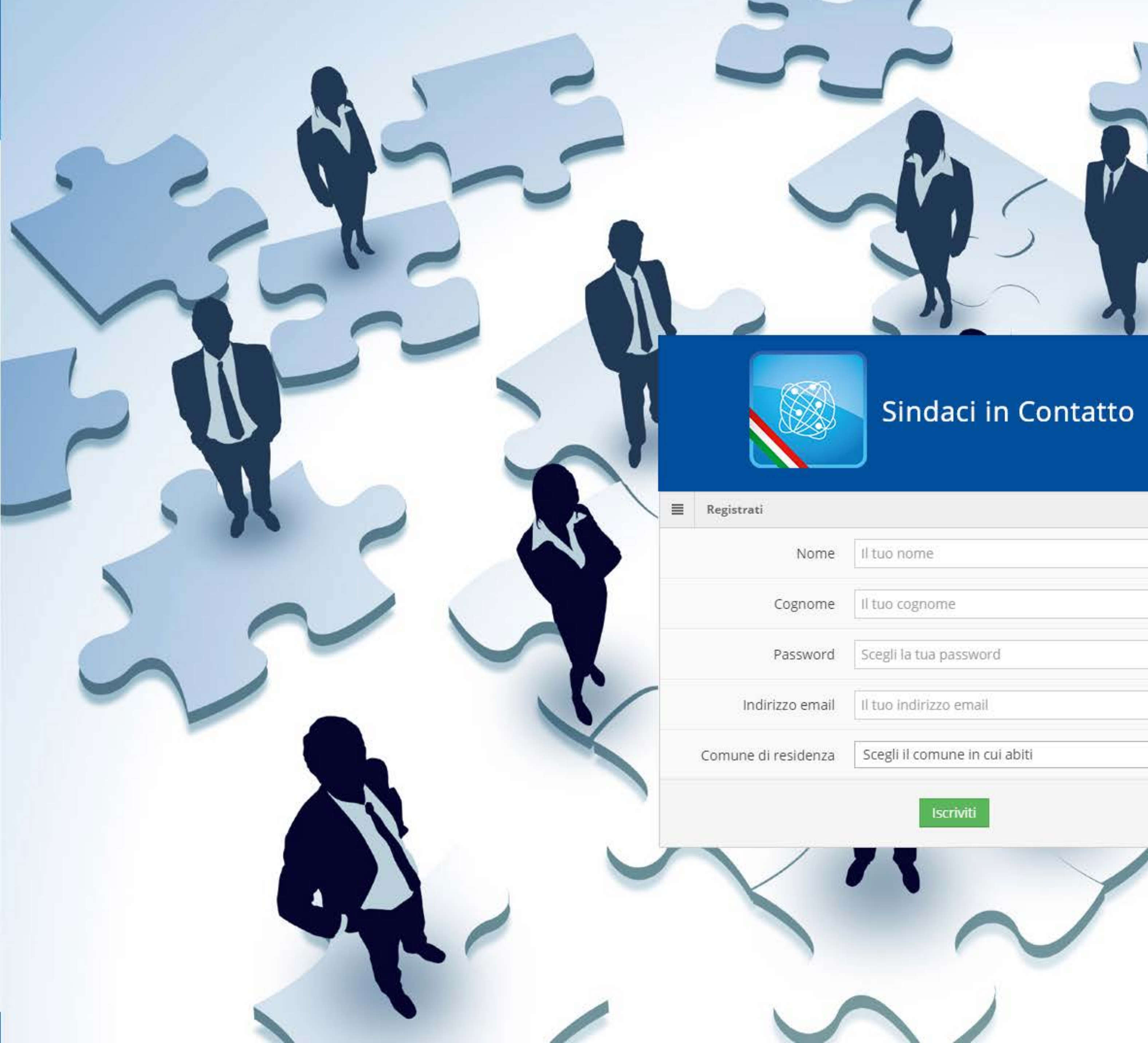

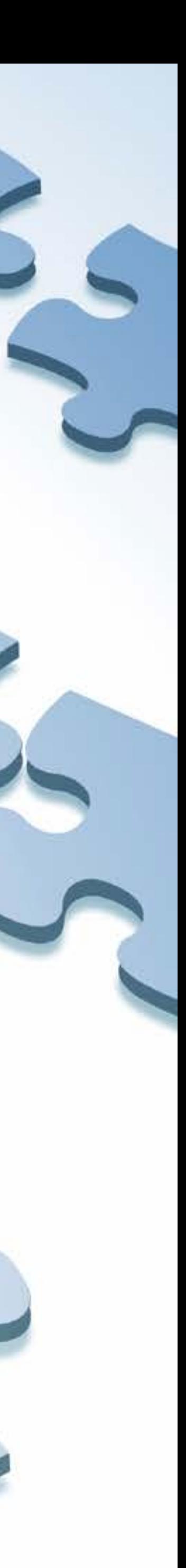

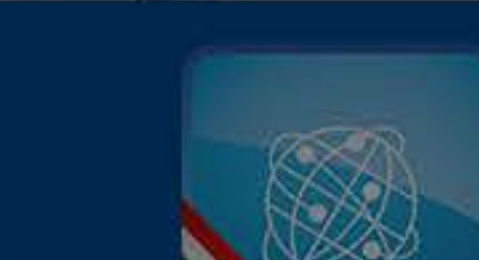

Registrazione avvenuta con successo

Controlla la tua casella email e fai click sul link che ti abbiamo inviato per completare la procedura di iscrizione.

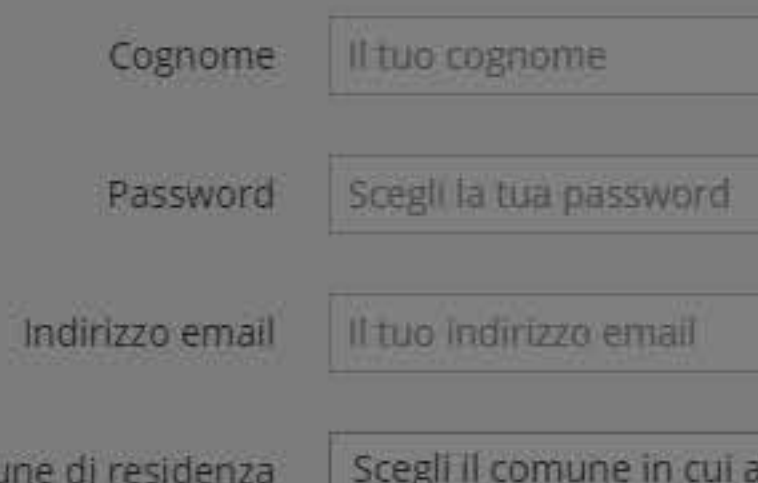

## Sindaci in Contatto

Comune di residenza | Scegli il comune in cui abiti

Iscriviti

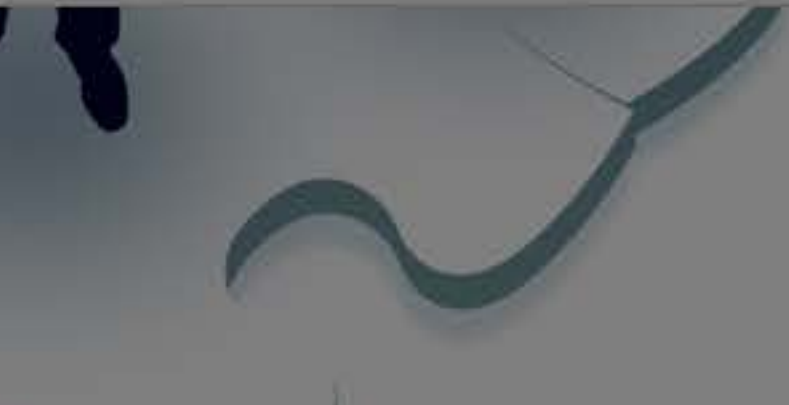

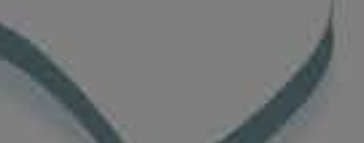

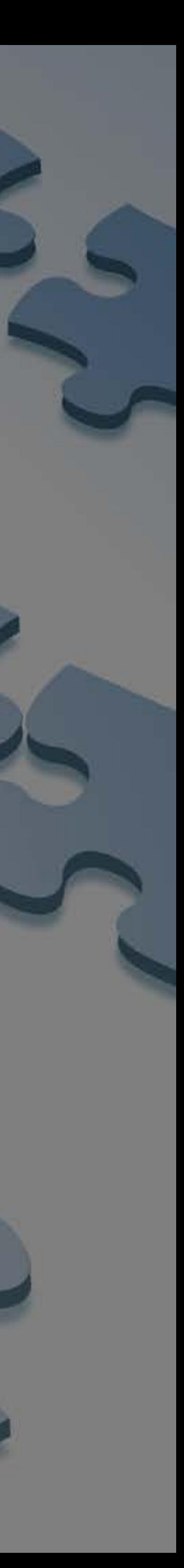

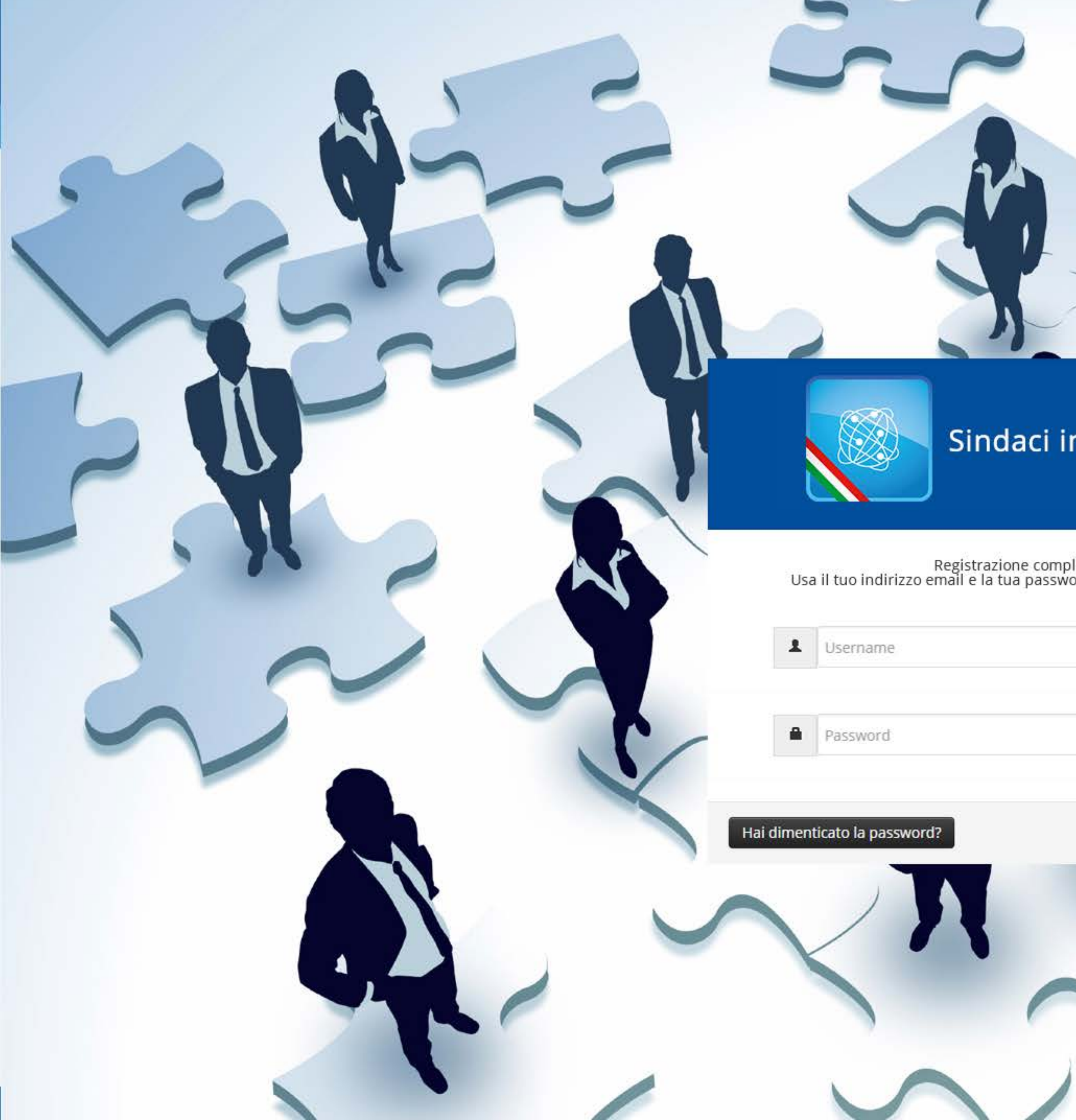

## Sindaci in Contatto

Registrazione completata.<br>Usa il tuo indirizzo email e la tua password per effettuare l'accesso

Login

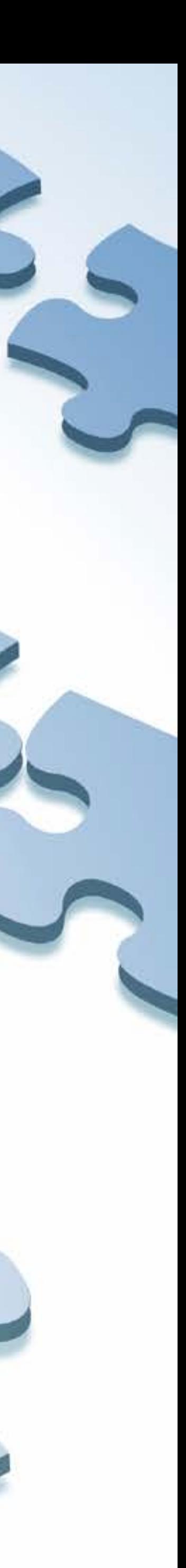

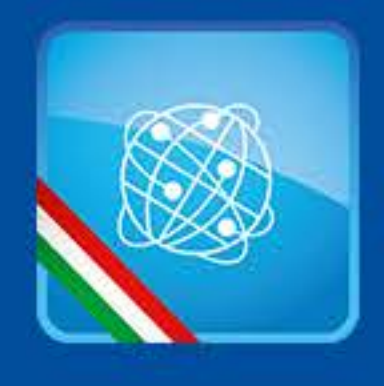

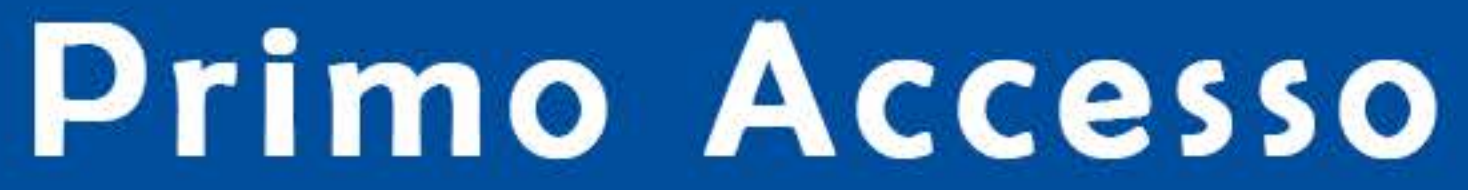

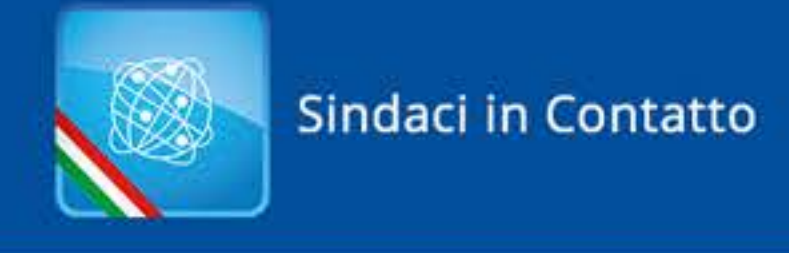

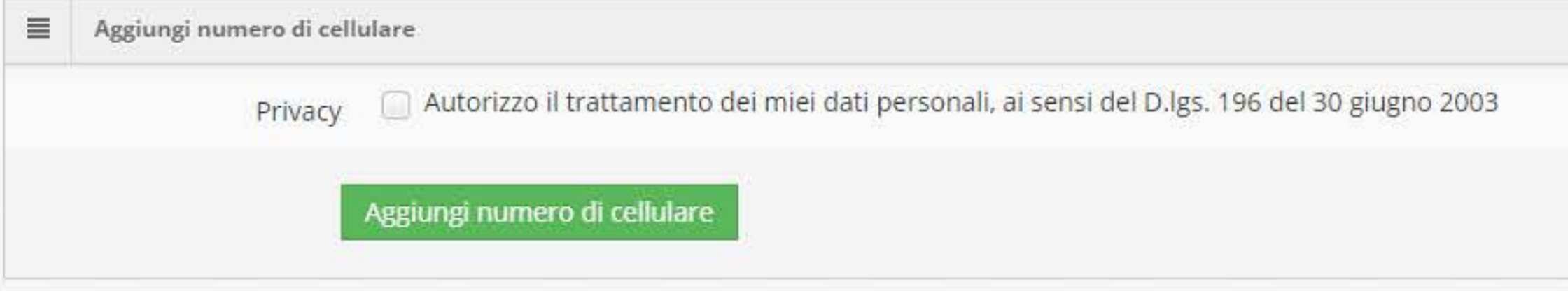

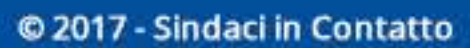

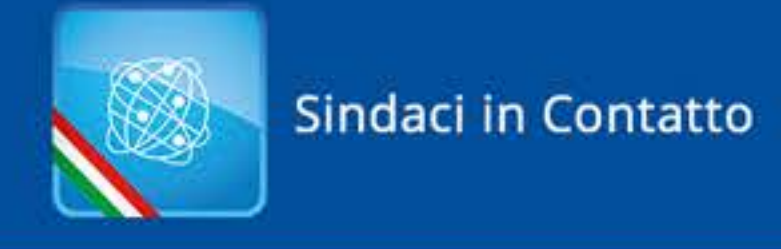

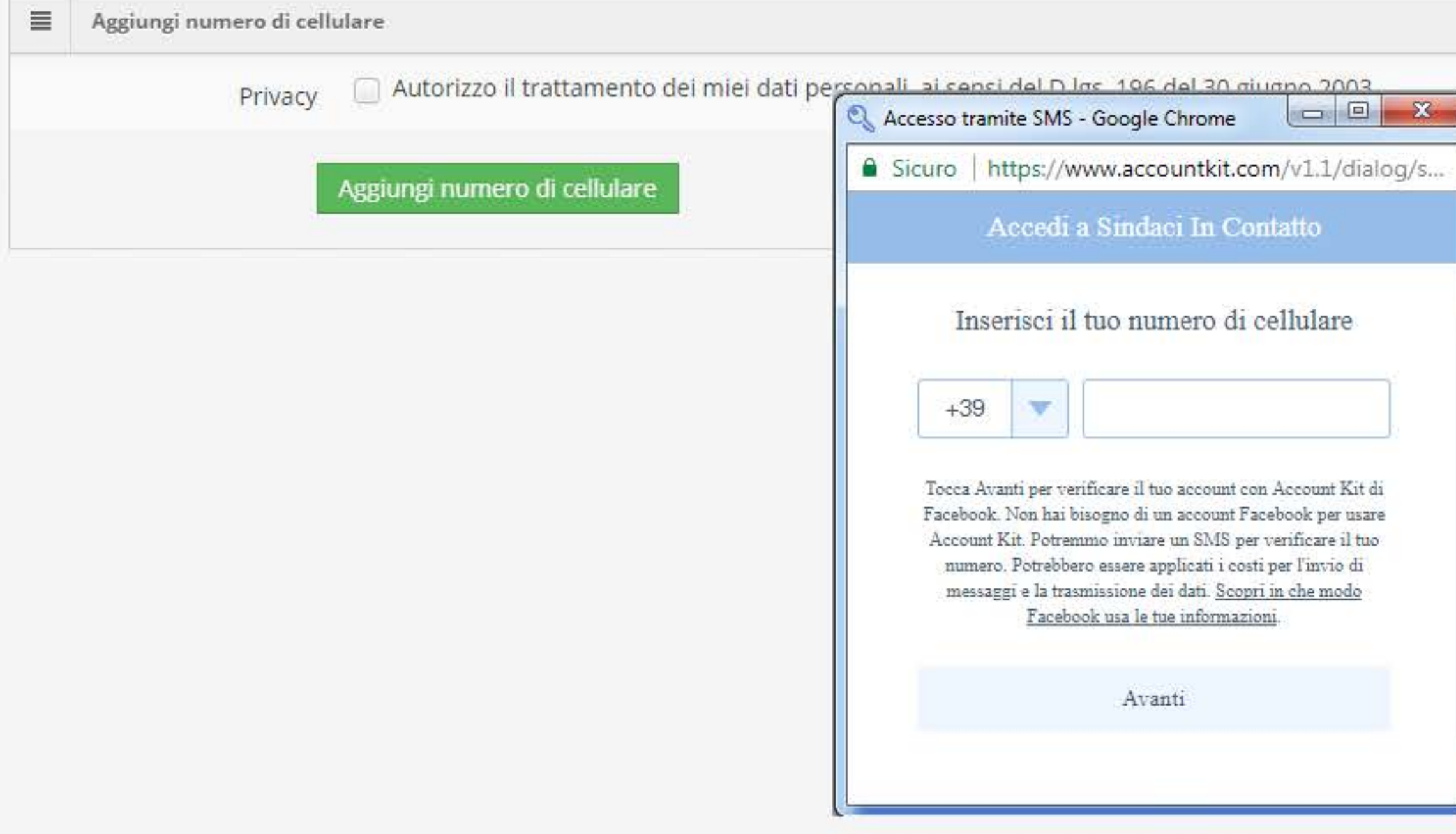

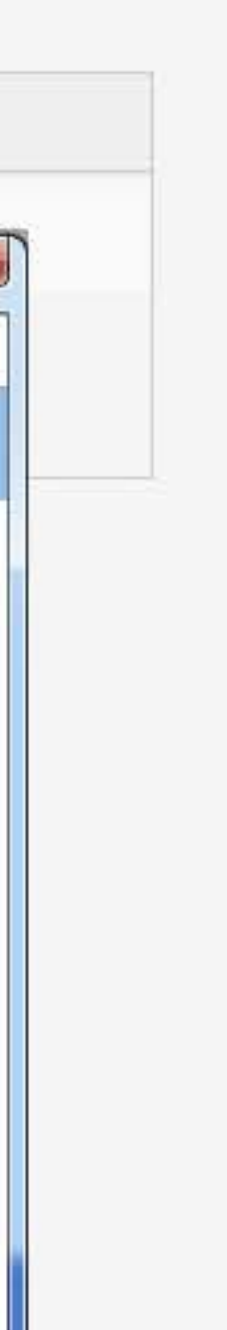

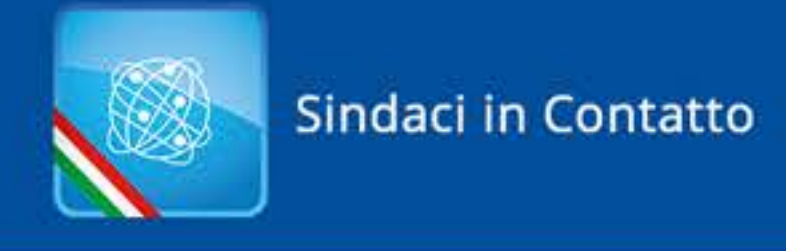

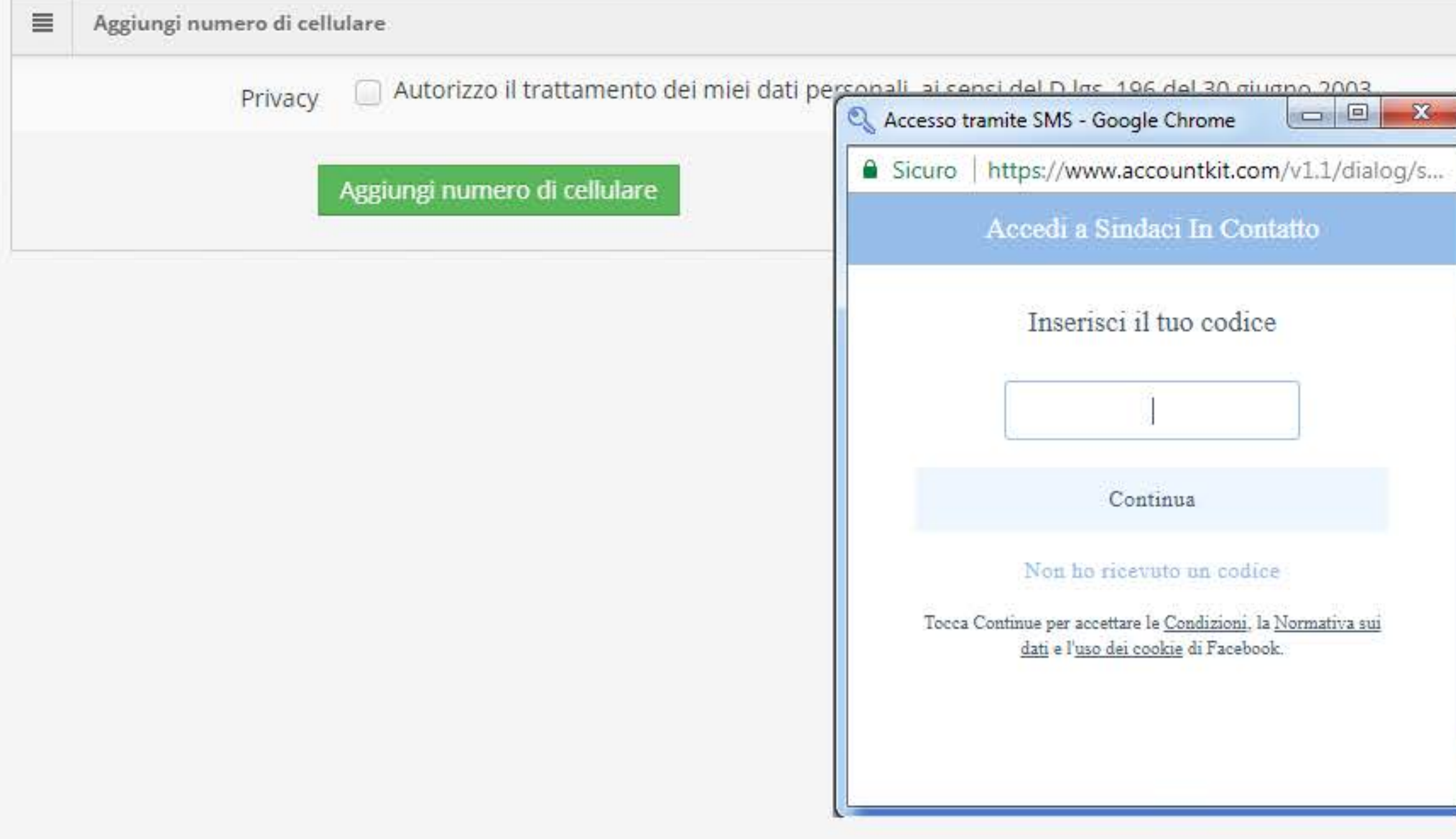

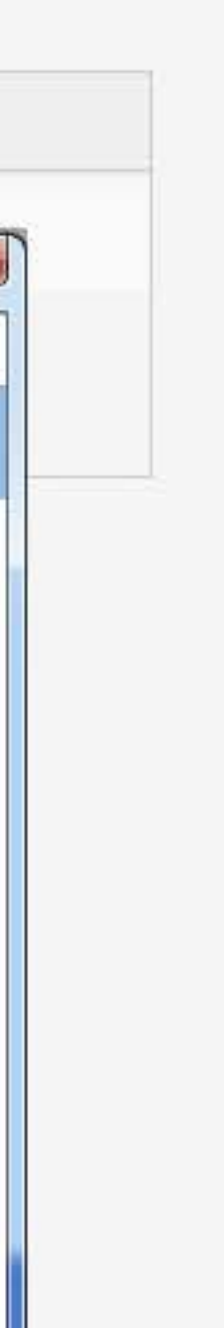

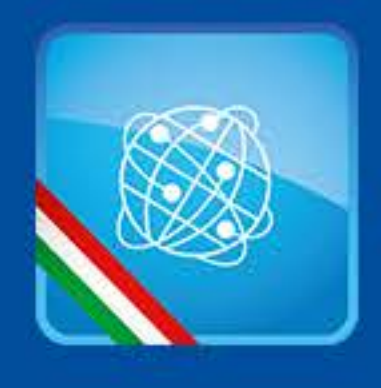

# Gestione servizi

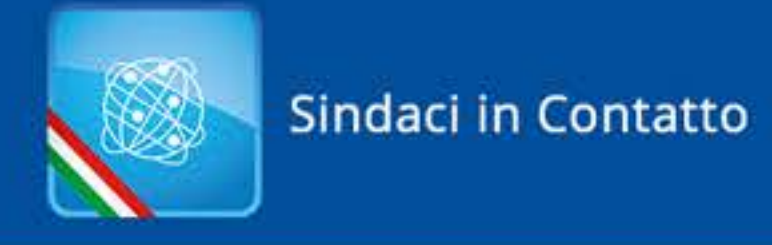

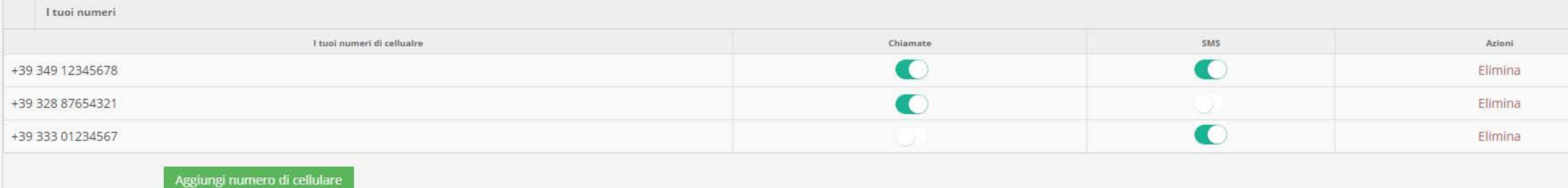

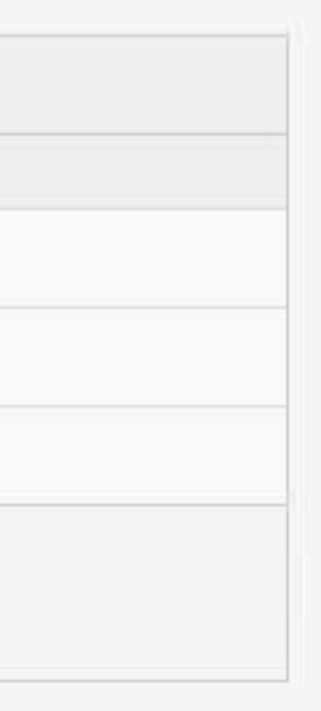

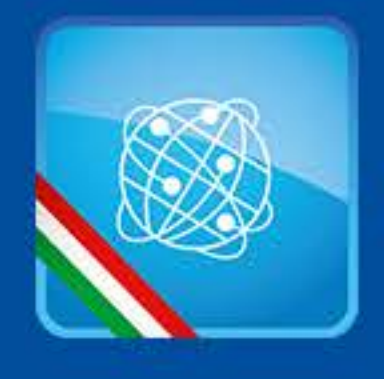

# Aggiungi nuovo numero

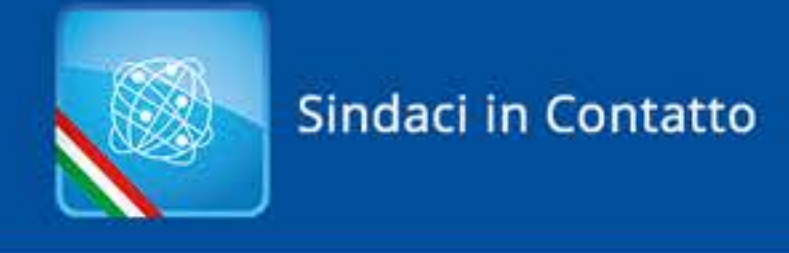

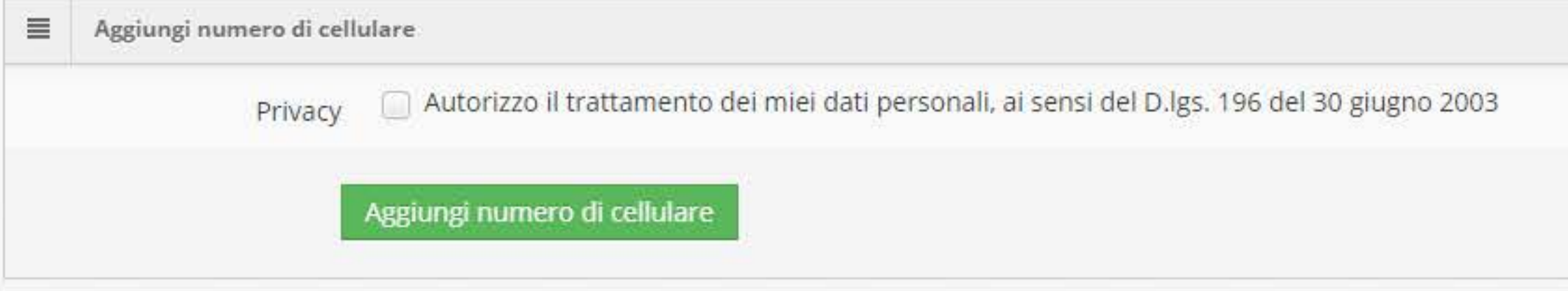

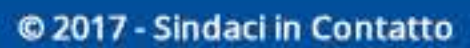

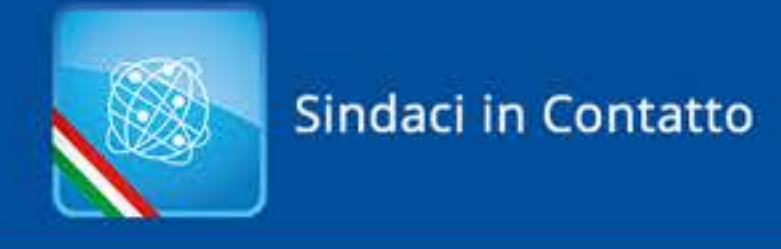

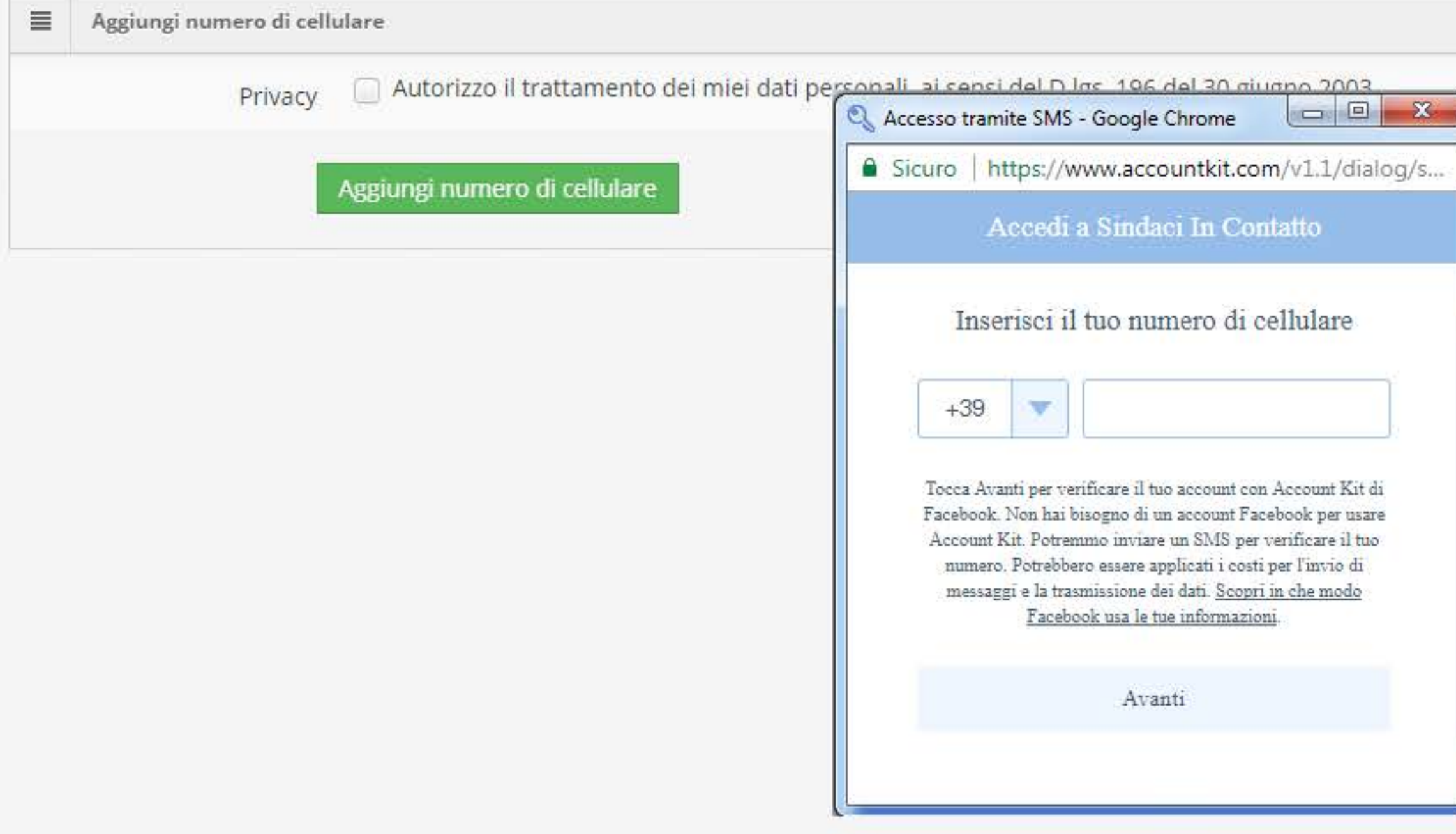

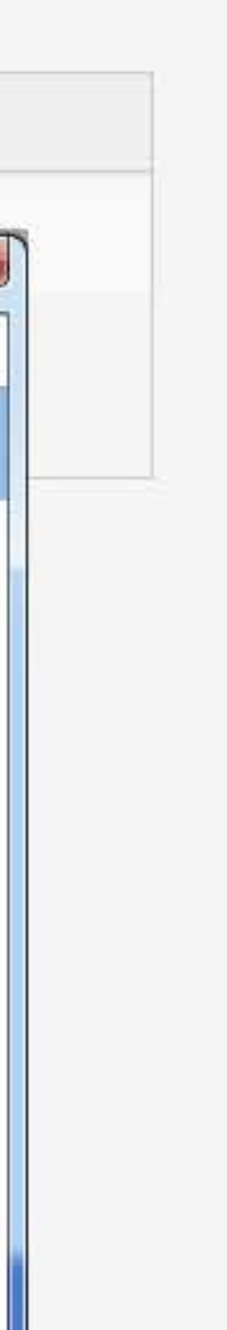

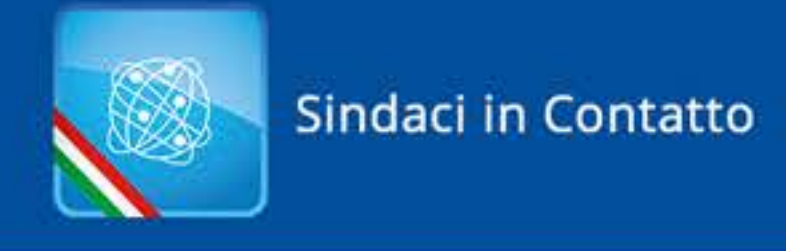

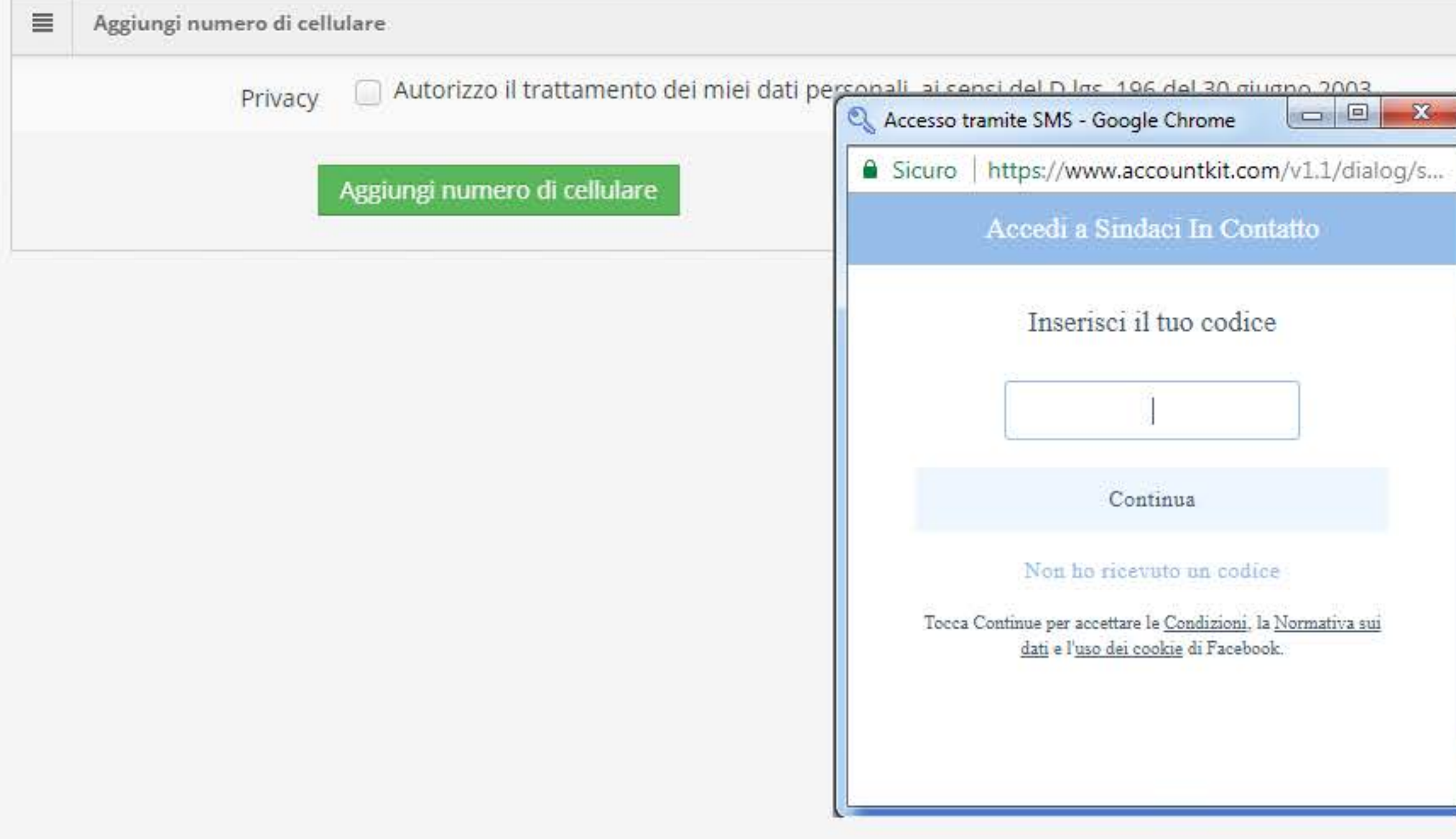

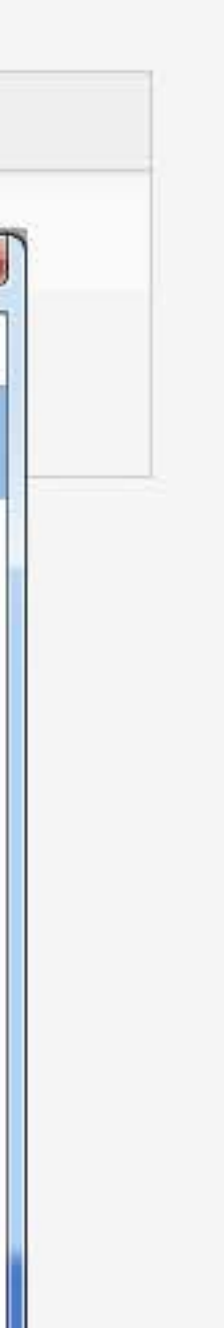